## **DM1 - CORRECTION**

**Exercice 0.1.** Parcours de liste, chaîne et dictionnaire

1. Créer un code utilisant un dictionnaire **comptage** lettre permettant d'afficher le nombre de chaque lettre dans une chaîne de caractères test.

On utilisera un alphabet alphabet = 'abcdefghijklmnopqrstuvwxyz'

*Exemple : pour test='iluauradelinfoauconcours' : 'a ':3,'b'* : 0,  $cc'$  : 2.  $d$  ': 1, etc...

2. Créer un code utilisant une liste comptage\_chiffre permettant d'afficher le nombre de chaque chiffre dans une chaîne de caractères test 2 (exemple : pour test2=  $3147216839371' : '1' : 3, '2' : 2, '3' : 3, etc...$ 

```
alphabet = 'abcdefghijklmnopqrstuvwxyz'
test = 'ilyauradelinfoau concours'comptage lettre=\}for lettre in alphabet:
    compute(lettre) = 0for lettre in test:
    comptage lettre [lettre]+=1for lettre in comptage lettre:
    print (lettre, ':', comptage_lettre [lettre])
test2 = '3147216839371'comptage_chiffre= [0 \text{ for } n \text{ in } range(10)]for i in range (\text{len}(test2)):
    \text{computeage\_chiffre} [int (test2 [i])]+=1
for i in range (10):
    print(i, ': ', compute_{\text{complete\_chiffre}}[i])
```
Exercice 0.2. Le calcul du spectre du signal au moyen de la transformée de Fourrier discrète a permis d'obtenir le tracé de la figure ci dessous :

 $\mathbf{1}$ 

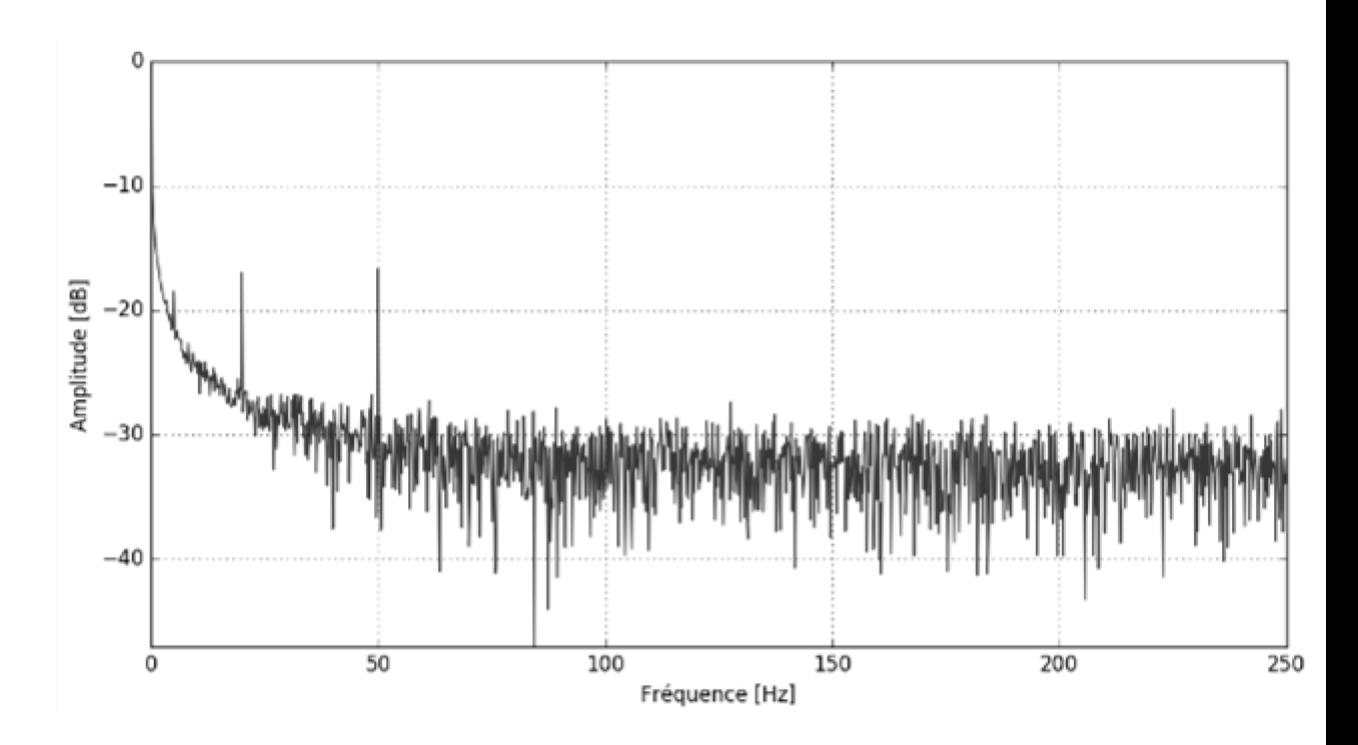

*Le bruit se manifestant à toutes les fréquences, il est raisonnable de le modéliser par un bruit blanc gaussien.*

*Afin de tester le filtre qui sera utilisé dans l'application, nous allons utiliser un signal simulé représentatif auquel on ajoutera ensuite un bruit gaussien.*

*Le signal représentatif est déterminé à partir d'une analyse temporelle du signal mesuré d'une part et d'une analyse spectrale d'autre part. Il est la somme :*

- *d'une réponse indicielle d'un système du premier ordre de constante de temps*  $\tau = 500$  ms *et de valeur finale*  $x_f = 5320$ *, soit*  $s(t) =$  $x_f\left(1-e^{(-t/\tau)}\right)$ ;
- *de trois signaux sinusoïdaux modélisant les harmoniques du signal réel :*
	- *de fréquences respectives* :  $f_1 = 10$  Hz,  $f_2 = 20$  Hz,  $f_3 = 50$  Hz;
	- *d'amplitudes respectives :*  $a_1 = 200, a_2 = 200, a_3 = 200$ ;
	- *de déphasage* :  $\varphi_1 = 0, \varphi_2 = \frac{\pi}{3}$  $\frac{\pi}{3}, \varphi_3 = \frac{\pi}{5}$ 5 *, soit pour le premier*  $a_1 \sin (2 \cdot \pi \cdot f_1 \cdot t + \varphi_1).$
- *1. a) Écrire la fonction signal() prenant en argument la variable t et renvoyant la valeur du signal*  $x_1(t)$ .
- *2. Finalement, pour construire le signal modélisant la mesure issue du capteur, on ajoute à x*<sup>1</sup> *un signal appelé bruit blanc.*

*On parle de bruit gaussien lorsque la densité de probabilité de cette variable est la loi gaussienne (ou loi normale).*

*En choisissant une loi gaussienne centrée, la densité de probabilité* p(x) *est : Les signaux délivrés par les instruments de mesure comportent un bruit qui peut*

$$
p(x) = \frac{1}{\sigma\sqrt{2\pi}}e^{\left(-\frac{x^2}{2\sigma^2}\right)}
$$

*être généralement considéré comme gaussien. Cette hypothèse permet de définir l'écart-type σ comme l'incertitude type due aux erreurs aléatoires.*

*On dispose d'un générateur de nombre pseudo-aléatoire délivrant des nombres dans l'intervalle* [0*,* 1] *avec une densité de probabilité uniforme.*

*La génération de nombres aléatoires vérifiant la distribution gaussienne se fait alors en utilisant le théorème suivant :*

*Si U*<sup>1</sup> *et U*<sup>2</sup> *sont deux variables aléatoires uniformes sur l'in* $t$ *ervalle*  $[0,1]$  *alors*  $\sigma \sqrt{-2 \ln(U_1)} \cos(2 \pi U_2)$  *est une variable aléatoire vérifiant la loi gaussienne centrée.*

*Rédiger une fonctionbruitGauss(), prenant en argument l'écart-type sigma et renvoyant un nombre aléatoire vérifiant la distribution gaussienne.*

```
def signal(t):
     return (200.0* \text{math.sin}(10* \text{math.pist})\)+200.0*math. sin (20*2*math. pi*t+math. pi/3)
      +200.0*math. sin (50*2*math. pi*t+math. pi/5)
       +5320.0*(1-math.\exp(-t/0.5)))
def bruitGauss (sigma):
    U1 = \text{random.random}()U2 = \text{random.random}()r e t u r n  ( sigma *math . sqrt (-2* \text{ math } \log(U1)) *math . cos (2* \text{ math } \log(V2)))
```
**Exercice 0.3.** *On s'intéresse à la gestion d'une base de données nommée Personnel et sera constituée de deux tables intitulées Employes et ListeCategories.*

- *La clé primaire de la table Employes est l'email(définie sans son extension@cpp.com).*
- *site est la liste des sites où l'employé est autorisé à entrer en plus de son site d'origine.*
- *id est la clé primaire de la table ListeCatégories*

| Table " <i>Employes</i> " |                 |              |                |     |                        |                |                |
|---------------------------|-----------------|--------------|----------------|-----|------------------------|----------------|----------------|
| Id                        | nom             | prenom       | email          | age | code                   | site           | code_categorie |
| ı                         | Genereux        | <b>Alain</b> | alain.genereux | 47  | <b>IAAACDEF</b>        | $\bf{0}$       |                |
| 2                         | Tanguy          | Alain        | alain.tanguy   | 22  | <b>IBBACABE</b>        | 10             | 8              |
| 3                         | Smith           | Alan         | alan.smith     | 47  | 5BCABCAE               | 5              | $\overline{c}$ |
| 4                         | Lefoll          | Claude       | claude.lefoll  | 28  | 2EEABECC               | 24             |                |
| 5                         | <b>Herberts</b> | Dany         | dany.herberts  | 58  | <b>IEEEEABC</b>        | $\Omega$       |                |
| 6                         | Korbs           | Eva          | eva.korbs      | 33  | <b>2FEAFEAB</b>        | 9              | 5              |
|                           | <b>Niels</b>    | Edwin        | edwin.niels    | 24  | 2EFDDACA               | 28             |                |
| 8                         | Joly            | Emilie       | emilie.joly    | 25  | <b>3FAFABEF</b>        | 19             | 4              |
| 9                         | Esteban         | Flore        | flore.esteban  | 20  | <b>4BECEBAA</b>        | 12             | $\overline{2}$ |
| 10                        | Serin           | Jacques      | jacques.serin  | 22  | 2GBBCEAE               | 21             | 6              |
| 11                        | Clerc           | Jerome       | jerome.clerc   | 29  | <b>3DDAABBC</b>        | 3              |                |
| 12                        | <b>Brown</b>    | Katia        | katia.brown    | 46  | 5AFBECCA               | 3              |                |
| 13                        | Forbs           | Laura        | laura.forbs    | 18  | 2CBAEAEC               | $\bf{0}$       |                |
| 14                        | Phil            | Marc         | marc.phil      | 33  | <b>4BCDABCD</b>        | 17             |                |
| 15                        | Auzas           | Michel       | michel.auzas   | 32  | <b>5FECDAEA</b>        | 15             |                |
| 16                        | Kotta           | Michelle     | michelle.kotta | 27  | 2ABEEABC               | 9              |                |
| 17                        | Lambert         | Pierre       | pierre.lambert | 35  | <b>3DABGEFC</b>        | 10             | $\overline{2}$ |
| 18                        | Klader          | Sylvie       | sylvie.klader  | 32  | 2EAEAEAB               | 20             |                |
| 19                        | Durand          | Sylvie       | sylvie.durand  | 31  | <b>ICBBCAEA</b>        | 16             | հ              |
| 20                        | $Q_{\rm m}$     | Tatiana      | tations olm    | つに  | <i><b>AEEEEACR</b></i> | 1 <sub>Q</sub> | ą              |

*L'équipe de direction souhaite avoir certaines informations au sujet des employés de l'entreprise.*

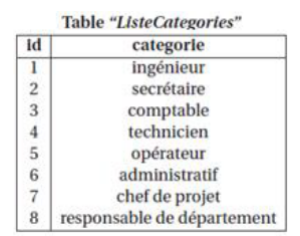

*1. Écrire en SQL la requête 1 suivante donnée en algèbre relationnelle :*

*πnom,prenom,age* (*σage <sup>&</sup>gt;*50( *Employes* ))

*Que réalise cette requête ?*

- *2. Écrire en SQL la requête 2 donnant comme résultat le nom et la catégorie des personnes de l'entreprise ayant au moins 20 ans. Les noms seront classés par ordre alphabétique.*
- *3. Écrire en SQL la requête 3 donnant comme résultat la liste des âges des employés avec comme information associée le nombre d'employés ayant le même âge.*

*On demande que cette liste soit décrémentale par rapport au nombre de personnes ayant le même âge.*

*Par exemple, dans la table Employes, il y a 2 personnes qui ont 22 ans.*

- *4. Écrire en SQL la requête donnant l'email des chefs de projets autorisés à entrer sur le site 3.*
- 1. SELECT nom, prenom, age FROM Employes WHERE age > 50 Cette requête renvoie les noms, prénoms et âge des employés âges de strictement plus de 50 ans
- 2. SELECT Employes.nom,ListeCategories.categorie FROM Employes JOIN ListeCategories ON ListeCategories. $id =$ Employes.code categorie WHERE Employes.age  $\geq$  20 ORDER BY Emplyes.nom ASC
- 3. SELECT age, COUNT $(*)$  as nb FROM Employes GROUP BY age ORDER BY nb DESC
- 4. SELECT email FROM Employes JOIN ListeCategories ON ListeCategories.id = Employes.code WHERE Employes.site=3 AND ListeCategories.categorie='chef de projet'

**Exercice 0.4.** *Écrire un script permettant de résoudre l'équation*  $cos(x) = 0$ *sur*  $[0; \pi]$ *.* 

```
On utilisera une méthode dichotomique et on donnera une valeur approchée
de la solution à 10−2 près.
```

```
from math import*
def zero\_par\_dichotomie(f, a, b, epsilon):
    while (b-a) > epsilonilon:
              milieu=(b+a)/2if f (milieu) *f (a) > 0:
                  a, b=milieu, b
              e l s e :
                  a, b=a, milieu
    return milieu
def f(x):
```
 $return (cos(x))$ 

```
print (zero par dichotomie (f, 0, pi, 0.01))
```